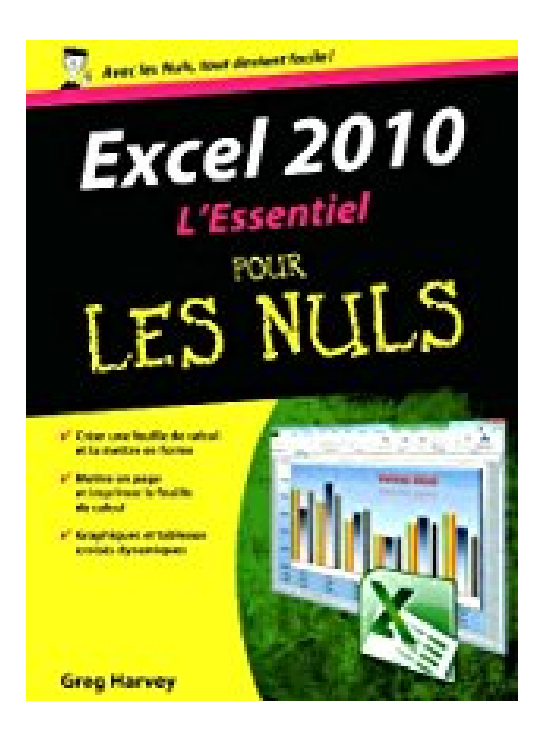

# **Excel 2010 L'essentiel Pour les nuls**

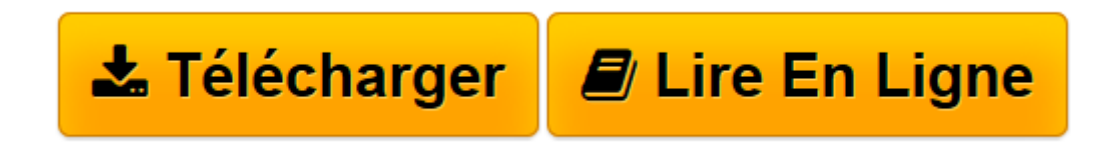

[Click here](http://bookspofr.club/fr/read.php?id=2754021566&src=fbs) if your download doesn"t start automatically

# **Excel 2010 L'essentiel Pour les nuls**

Greg HARVEY

**Excel 2010 L'essentiel Pour les nuls** Greg HARVEY

A LA DECOUVERTE D'EXCEL 2010. CREER UNE FEUILLE DE CALCUL A PARTIR DE ZERO. ON ENJOLIVE TOUT. PROCEDER A DES MODIFICATIONS. IMPRIMER LE CHEF-D'?UVRE. MAINTENIR L'ORDRE DANS LA FEUILLE DE CALCUL. L'ART SUBTIL DES GRAPHIQUES. JOUER AVEC LES TABLEAUX CROISES

**[Télécharger](http://bookspofr.club/fr/read.php?id=2754021566&src=fbs)** [Excel 2010 L'essentiel Pour les nuls ...pdf](http://bookspofr.club/fr/read.php?id=2754021566&src=fbs)

**[Lire en ligne](http://bookspofr.club/fr/read.php?id=2754021566&src=fbs)** [Excel 2010 L'essentiel Pour les nuls ...pdf](http://bookspofr.club/fr/read.php?id=2754021566&src=fbs)

180 pages Extrait Introduction

Bienvenue dans L'Essentiel - Excel 2010 pour les Nuls. Dans ce livre, comme son nom l'indique, rien de superflu et le minimum de bla-bla : vous ne trouverez que des informations qui vous sont essentielles pour profiter au mieux d'Excel 2010.

## De quoi parte ce livre ?

Ce livre expose les techniques fondamentales que vous devez connaître pour créer, modifier, mettre en forme et imprimer vos propres feuilles de calcul, et même les convertir en graphiques. Gardez cependant à l'esprit que ce livre ne fait qu'aborder ces notions de la manière la plus facile ; il n'a pas du tout été question pour moi d'aller au fond des choses. Le livre est essentiellement consacré à la création de feuilles de calcul avec Excel, car c'est bien cela qui intéresse la majorité des gens !

## À qui s'adresse ce livre ?

Ce livre s'adresse aux lecteurs qui savent déjà se servir d'un ordinateur équipé de Windows 7. Si vous possédez une ancienne version de Windows (XP ou Vista), vous serez néanmoins à même d'effectuer la plupart des tâches décrites ici. Nous considérons également que vous avez déjà installé Excel 2010 sur votre ordinateur.

#### Que contient ce livre ?

Ce livre est constitué de huit chapitres qui vont vous permettre de profiter au plus vite d'Excel 2010.

Si vous n'avez jamais vu un tableur de près, vous avez intérêt à commencer par lire le Chapitre 1 pour découvrir les secrets de l'interface à rubans avant de passer, dans le Chapitre 2, à la création des feuilles de calcul. Le Chapitre 3 explique comment mettre les données en forme afin de mieux les présenter. Reportezvous au Chapitre 4 pour réorganiser, supprimer ou insérer de nouvelles informations dans une feuille de calcul. Et ne manquez pas de lire le Chapitre 5 pour tout savoir sur les manières d'imprimer votre travail achevé. Le Chapitre 6 est truffé de bonnes idées sur l'art et la manière d'organiser rationnellement vos données dans une seule feuille. Le Chapitre 7 vous dit tout sur la création de graphiques à partir de vos données. Enfin, grâce au Chapitre 8, vous apprendrez à créer des tableaux croisés.

Vous croiserez de temps à autre des paragraphes comme le suivant. N'hésitez pas à les lire !

Ce type de paragraphe fournit des conseils, des trucs ou encore des informations complémentaires en lien avec le sujet traité. Présentation de l'éditeur

 Vous trouvez les livres d'informatiques trop compliqués et ennuyeux, ou vous n''avez pas envie de lire des dizaines de pages pour accéder à une information qui vous semble évidente ? Alors, vous pouvez être rassuré, avec les titres de la nouvelle collection l'Essentiel pour les Nuls, vous ne trouverez que les informations indispensables pour bien démarrer en informatique.

#### **Au programme de** *l'Essentiel Le PC pour les Nuls :*

Découverte de l'interface d'Excel 2010 Entrée des données et les formater Calculs élémentaires Formules et fonctions Gérer des feuilles de calcul multiples et les organiser L'art subtil des graphiques

Biographie de l'auteur

Greg est Harvey écrit dans la collection pour les Nuls depuis la première version d'excel et aest l'auteur de nombreux autres livres sur le sujet. Il est considéré dans le milieu comme *Le spécialiste* de la formation au célèbre tableur de Microsoft.

Download and Read Online Excel 2010 L'essentiel Pour les nuls Greg HARVEY #5BSLPXGNOFD

Lire Excel 2010 L'essentiel Pour les nuls par Greg HARVEY pour ebook en ligneExcel 2010 L'essentiel Pour les nuls par Greg HARVEY Téléchargement gratuit de PDF, livres audio, livres à lire, bons livres à lire, livres bon marché, bons livres, livres en ligne, livres en ligne, revues de livres epub, lecture de livres en ligne, livres à lire en ligne, bibliothèque en ligne, bons livres à lire, PDF Les meilleurs livres à lire, les meilleurs livres pour lire les livres Excel 2010 L'essentiel Pour les nuls par Greg HARVEY à lire en ligne.Online Excel 2010 L'essentiel Pour les nuls par Greg HARVEY ebook Téléchargement PDFExcel 2010 L'essentiel Pour les nuls par Greg HARVEY DocExcel 2010 L'essentiel Pour les nuls par Greg HARVEY MobipocketExcel 2010 L'essentiel Pour les nuls par Greg HARVEY EPub **5BSLPXGNOFD5BSLPXGNOFD5BSLPXGNOFD**